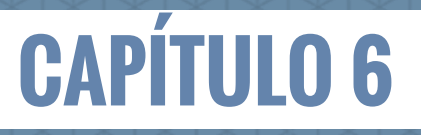

Mario Alejandro López Ocampo

*Mario Alejandro López Ocampo*

Este capítulo presenta algunas de las principales herramientas tecnológicas que pueden emplearse para la recolección y análisis de la información en un proyecto de investigación. En la primera parte del apartado se hace una revisión bibliográfica de las principales tendencias en el uso de las TIC en la práctica investigativa y, de manera particular, se aborda el concepto de *e-investigación* (Arcila, 2013) como un paradigma que está tomando fuerza en América Latina, pero que supone grandes retos para los profesionales que incursionan en el ámbito de la investigación y la gestión del conocimiento con el uso de herramientas tecnológicas cada vez más avanzadas y potentes.

En la segunda parte se presentan algunos gestores de referencias bibliográfcas, los principales paquetes estadísticos y de análisis cualitativo que son de amplio uso y aceptación en la comunidad científca para la recolección y el análisis de datos. Finalmente, en la discusión, se presentan algunas sugerencias para elegir la herramienta tecnológica más adecuada teniendo en cuenta el presupuesto del proyecto, las necesidades del investigador y la facilidad de uso.

# **[Introducción](#page-10-0)**

La sociedad contemporánea experimenta una constante transformación impulsada por el desarrollo de la tecnología, el acceso a la información y las nuevas formas de comunicación, que impactan los modos de ser y conocer de los seres humanos y de la realidad misma del mundo. Esta situación no ha sido ajena al campo de la investigación científca, pues como lo afrma Arbeláez (2014), los académicos utilizan cada vez más las TIC "para resolver problemas propios de la gestión personal de su trabajo o de la gestión de la investigación misma, que sin el uso de estos recursos tecnológicos sería dispendiosa en términos económicos y de tiempo" (p. 997).

Autores como Dutton (2010), Hey & Trefethen (2005) y Nielsen (2012) afrman que en las últimas décadas existe en la comunidad científca internacional un amplio consenso en que los modos de hacer ciencia están cambiando debido al impacto de las tecnologías, de allí que la incorporación de herramientas tecnológicas para el procesamiento de datos y el incremento de la colaboración científca a través de redes académicas mundiales ha generado una importante tendencia en los procesos de investigación científca, que autores como Arcila-Calderón, Piñuel-Raigada, y Calderín-Cruz (2013) han denominado la *e-investigación*.

Aunque el concepto de e-investigación ha sido denominado en otros ámbitos como e-ciencia, ciberciencia, o ciencia abierta (Arcila, 2013), todas estas concepciones apuntan, en esencia, a las nuevas prácticas y dinámicas de producción científca apoyadas en las TIC (Dutton & Jeffreys, 2010), y en este sentido,

la e-investigación se refere al uso avanzado e intensivo de las tecnologías de la información y la comunicación (TIC) para producir, manejar y compartir datos científcos en un contexto de colaboración geográfcamente distribuido a través, por ejemplo, de «colaboratorios» (espacios virtuales para la ejecución de la investigación) o de plataformas como Grid (computación distribuida para aumentar la capacidad de almacenamiento y cómputo) (Arcila-Calderón et al., 2013, p. 112).

La *e-investigación* reúne entonces todas las transformaciones que ocurren actualmente en el quehacer científco con el uso y apropiación de herramientas TIC por parte de los investigadores, y que según Arcila (2013), se enfocan en el manejo de grandes cantidades de datos (*big data*) y el incremento de colaboración científca entre pares y con públicos no especializados. En consecuencia, diversos estudios citados por Arcila-Calderón et al. (2013) muestran "una actitud positiva de los científicos hacia la e-investigación y la rápida incorporación de herramientas digitales para el trabajo académico, a pesar de las resistencias culturales al cambio" (p. 111). Para el caso de las ciencias sociales, se evidencia una disposición cada vez mayor de los investigadores en el uso de las TIC (Dutton & Meyer, 2008).

# **[Uso de TIC en el proceso de investigación](#page-10-0)**

Los estudios de Hidalgo, Cordero, Sandi y Cruz (2015), Ruiz Palmero (2011), Karsenti y Lourdes (2011) y Arbeláez (2014) han podido evidenciar el importante papel que juegan las herramientas tecnológicas en el desarrollo de los procesos de investigación, no importando su enfoque u orientación metodológica. Estas herramientas, según lo expone Arbeláez (2014), permiten aumentar la velocidad en el manejo, gestión, búsqueda y exposición de los datos y, además, mejoran la calidad de la investigación a partir de procesos analíticos más rigurosos y resultados mejor fundamentados.

En este sentido, Karsenti y Lourdes (2011) consideran que el uso de las tecnologías de información y comunicación (TIC) por parte de los investigadores aumenta en gran medida su productividad, lo cual representa un gran beneficio, pues los estudios recientes sobre la carga de trabajo de los investigadores universitarios han podido demostrar que "éstos asumen cada vez más responsabilidades inherentes a la investigación que realizan, las cuales deben administrar de forma autónoma y colaborativa. Por tanto, es necesario utilizar herramientas tecnológicas para ayudar a desarrollar, planificar, implementar, y realizar proyectos de investigación" (p. 4). Al respecto, Hidalgo et al. (2015) y Ruiz Palmero (2011) insisten en que el uso intensivo de las herramientas computaciones (o herramientas TIC) debe darse en dos momentos decisivos del proceso investigativo: la revisión bibliográfica y el análisis de los datos recolectados. En el primer caso, el investigador se sumerge en grandes cantidades de información documental (artículos, libros, documentos, etc.) para poder construir los antecedentes de la investigación, el estado de la cuestión o el marco teórico. Para aprovechar al máximo toda esta información referencial, es altamente recomendado el uso de gestores de referencias bibliográfcas.

# *Gestores de referencias bibliográfcas*

Los datos recolectados en un proyecto de investigación podrían agruparse en dos grandes categorías: bibliográfcos y empíricos. Los primeros, provienen de las fuentes de consulta que, según Cisneros y Olave (2012), sirven de referencia para delimitar el objeto de estudio, establecer antecedentes de investigación, cons-

*Mario Alejandro López Ocampo*

truir el estado del arte, confrmar y contrastar resultados, entre otros. Los datos empíricos, por su parte, surgen de las observaciones o experimentos aplicados en un contexto específco, y que han sido almacenados en bases de datos para su posterior análisis.

La revisión bibliográfca que lleva a cabo el investigador para sustentar su trabajo, lo sumerge en una cantidad considerable de fuentes de información (artículos, libros, informes, sitios web, etc.), que puede ser mayor o menor en virtud del objeto de conocimiento estudiado y del alcance y profundidad de los objetivos propuestos. Es importante recordar que este proceso de revisión de la literatura "implica detectar, consultar y obtener la bibliografía (referencias) y otros materiales que sean útiles para los propósitos del estudio, de donde se tiene que extraer y recopilar la información relevante y necesaria para enmarcar nuestro problema de investigación" (Hernández, Collado y Baptista, 2014, p. 61). Esta revisión, además de ser selectiva (teniendo en cuenta que cada año se publican miles de artículos, libros y otros materiales sobre un tema), debe hacerse de manera esquemática y organizada.

Cisneros y Olave (2012) consideran que "consultar fuentes constituye un aprendizaje técnico y requiere práctica para convertirse en una operación cada vez más efectiva" (p. 66), pues se trata de encontrar información relevante y necesaria en el menor tiempo posible, asegurando su pertinencia, credibilidad y facilidad de acceso. Adicionalmente, se hace necesario una adecuada gestión de los metadatos, de manera que las fuentes sean recuperables rápidamente para su uso en la elaboración de los artículos y otros productos derivados de la investigación. En esto, los gestores de referencias bibliográficas resultan de gran utilidad.

Dichos gestores son herramientas informáticas que permiten recolectar, ordenar, categorizar y revisar fuentes de información y exportarlas a diversos estilos de citas bibliográficas (Kessler & Van Ullen, 2005). Los metadatos de cada fuente pueden introducirse automáticamente o de manera manual a partir de búsquedas en catálogos de bibliotecas, bases de datos, revistas electrónicas, entre otros. Existe una gran cantidad gestores de referencias bibliográficas que están a disposición de los investigadores para optimizar el proceso de revisión de la literatura y fichaje de documentos, citación de fuentes y generación automática de bibliografías. Por supuesto, algunos de ellos son gratuitos y otros son de pago; depende del presupuesto del proyecto o de las necesidades del investigador elegir uno u otro.

De acuerdo con Chunga (2013), los gestores de referencias bibliográfcas se pueden categorizar en cuatro grupos: gestores clásicos (aplicaciones de escritorio), gestores en ambiente web, gestores de referencia sociales y herramientas de citación y generación de bibliografías. Entre estos hay uno que se destaca por pertenecer a los cuatro grupos; esta herramienta es Mendeley. Aunque es el gestor que recomienda el autor, se ponen en consideración otros como Zotero, RefWorks y EndNote Web, que de acuerdo con Cordón-García, Martín-Rodero y Alonso-Arévalo (2009) son las aplicaciones de más amplio uso a nivel mundial. Las generalidades de estas cuatro herramientas se presentan en la tabla 1 para que el investigador elija el que mejor se acomode a sus necesidades. Esta es una adaptación del comparativo publicado por la Biblioteca de la Universidad de Deusto (2016):

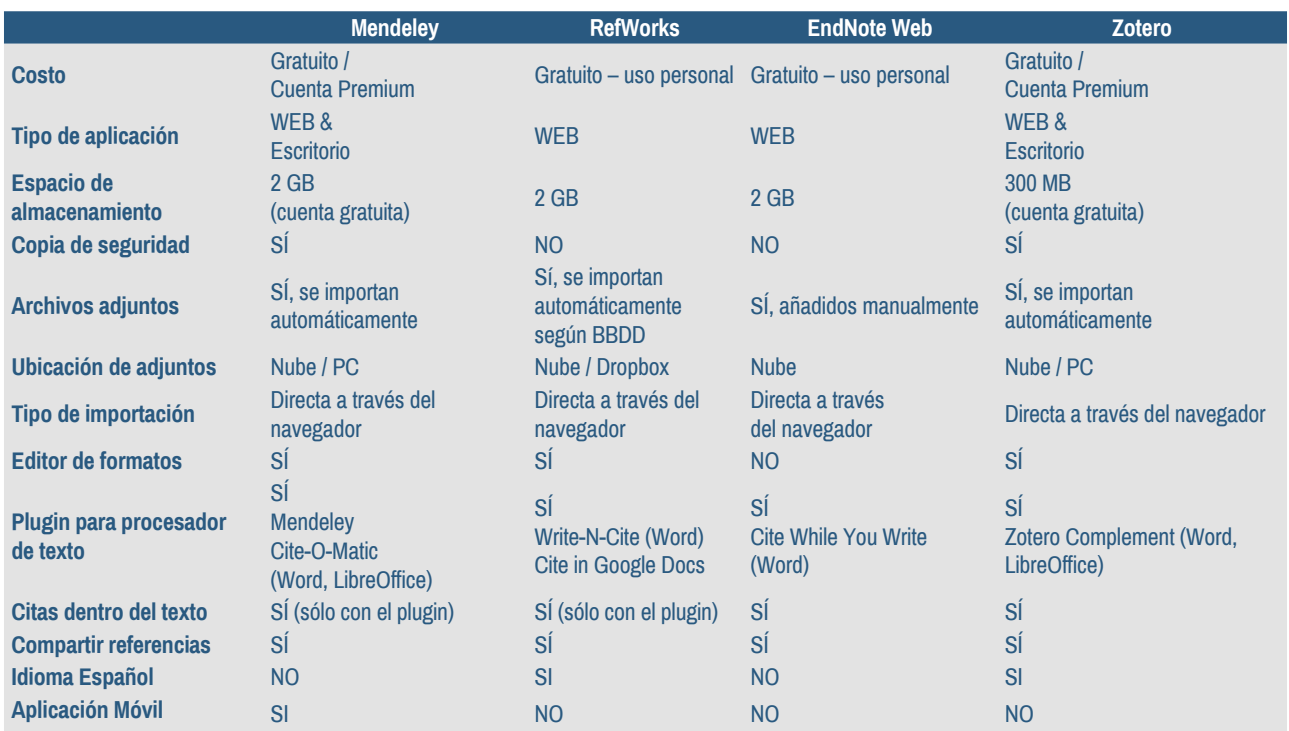

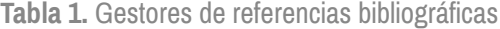

*Nota:* adaptación Universidad de Deusto, 2016.

## *Herramientas para el análisis de la información*

El segundo momento de la investigación en el que debería hacerse un uso intensivo de las herramientas computacionales, según Hidalgo et al. (2015) y Ruiz Palmero (2011), es en la fase de análisis de la información. Para esta tarea del proceso investigativo existe una gran cantidad de herramientas, cada vez más avanzadas, que permiten hacer análisis cualitativo y cuantitativo de los datos; no obstante, ante la variedad de paquetes estadísticos y software de análisis cualitativo disponibles en el mercado, es importante que los investigadores conozcan sus principales características para que puedan elegir la que mejor responda a sus necesidades y se ajuste al presupuesto, pues la mayoría de pueden resultar costosos.

### *Paquetes estadísticos*

Sanoja y Ortiz (2013) defnen los paquetes estadísticos como un conjunto de programas informáticos diseñados específcamente para realizar el análisis estadístico descriptivo o inferencial de un conjunto de datos. Estos paquetes están compuestos por diversos módulos que funcionan de manera conjunta y que permiten aplicar a un mismo archivo de datos una enorme cantidad de procedimientos estadísticos de manera sincronizada y que pueden ser exportados a múltiples formatos.

#### **CAPÍTULO 6**

*Mario Alejandro López Ocampo*

Son muchos los paquetes estadísticos disponibles en la actualidad para que los investigadores puedan analizar de manera eficiente los datos; entre estos, se destacan principalmente SPSS, SAS, STATA y R (New York University, 2013). Estos paquetes son los más potentes que hay en el mercado, sin embargo, existen otros programas como Microsoft Excel, que, sin ser un paquete estadístico propiamente dicho, pero que es común encontrar en cualquier computador personal, es utilizado ampliamente para generar la estadística descriptiva de conjuntos de datos pequeños en investigaciones que no requieren un análisis más avanzado y riguroso.

De acuerdo con Marques de Sá (2007), la elección de un paquete estadístico depende de múltiples factores, algunos son: el costo, la facilidad de uso y su orientación hacia la programación o al análisis automatizado. En los últimos años, el paquete SPSS (*Statistical Package for the Social Sciences*) se ha considerado como uno de los programas de mayor uso por parte de los investigadores cuantitativos, sobre todo de ciencias sociales (Castañeda, Cabrera, Navarro y Vires, 2013). Esto se debe fundamentalmente a su facilidad de uso y curva de aprendizaje poco empinada, aunque tenga un costo considerablemente alto (ver Figura 1).

| <b>Informes</b>                |                | 羃                        | Ħ<br><b>THE</b> | $\frac{ \mathbf{A} }{ \mathbf{I} }$ |                 | <b>ABS</b> |     |                      |
|--------------------------------|----------------|--------------------------|-----------------|-------------------------------------|-----------------|------------|-----|----------------------|
| Estadísticos descriptivos      |                | <b>Fz</b> Frecuencias    |                 |                                     |                 |            |     |                      |
| Tablas                         |                | Descriptivos             |                 |                                     |                 |            |     | Visible: 10 de 10 va |
| Comparar medias                |                | .Q <sub>v</sub> Explorar |                 | time                                | prevexp         | minority   |     |                      |
| Modelo lineal general          |                |                          |                 |                                     |                 |            | var | var                  |
| Modelos lineales generalizados |                | Tablas de contingencia   |                 |                                     |                 |            |     |                      |
| Modelos mixtos                 |                | tr-Razón                 |                 | 98                                  | 144             | 0          |     |                      |
| Correlaciones                  |                | Gráficos P-P             |                 | 98                                  | 36              | 0          |     |                      |
| Regresión                      |                | Gráficos Q-Q             |                 | 98                                  | 381             | 0          |     |                      |
| Loglineal                      |                | \$21,900                 | \$13,200        | 98                                  | 190             | 0          |     |                      |
| Redes neuronales               |                | \$45,000                 | \$21,000        | 98                                  | 138             | 0          |     |                      |
| Clasificar                     |                | \$32,100                 | \$13,500        | 98                                  | 67              | 0          |     |                      |
| Reducción de dimensiones       |                | \$36,000                 | \$18,750        | 98                                  | 114             | 0          |     |                      |
| Escala                         |                | \$21,900                 | \$9,750         | 98                                  | Ω               | 0          |     |                      |
| Pruebas no paramétricas        |                | \$27,900                 | \$12,750        | 98                                  | 115             | $\Omega$   |     |                      |
| Predicciones                   |                | \$24,000                 | \$13,500        | 98                                  | 244             | 0          |     |                      |
| Superviv.                      |                | \$30,300                 | \$16,500        | 98                                  | 143             | 0          |     |                      |
| Respuesta múltiple             |                | \$28,350                 | \$12,000        | 98                                  | 26              |            |     |                      |
| Análisis de valores perdidos   |                |                          |                 |                                     |                 |            |     |                      |
| Imputación múltiple            |                | \$27,750                 | \$14,250        | 98                                  | 34              |            |     |                      |
| Muestras complejas             |                | \$35,100                 | \$16,800        | 98                                  | 137             |            |     |                      |
| Control de calidad             |                | \$27,300                 | \$13,500        | 97                                  | 66              | 0          |     |                      |
|                                |                | \$40,800                 | \$15,000        | 97                                  | 24              | 0          |     |                      |
| Curva COR                      |                | \$46,000                 | \$14,250        | 97                                  | 48              | 0          |     |                      |
| 16<br>0/105                    | $\overline{a}$ | \$103,750                | <b>477 510</b>  | Q7                                  | 70 <sub>1</sub> | n          |     |                      |

**Figura 1:** Interfaz de usuario de SPSS v. 22. Elaboración propia.

La mayoría de paquetes estadísticos tienen una interfaz de usuario compuesta por una hoja de datos (parecida a la hoja de cálculo de Excel), en la que se ubican las variables del estudio en las columnas, y las entradas o registros de información en las flas (que deben estar correctamente codifcadas); luego, en la barra de menú y la barra de herramientas se proporciona el acceso directo a los diferentes procedimientos estadísticos que ofrece el programa. La fgura 1 muestra como ejemplo las múltiples herramientas de análisis que ofrece el paquete SPSS.

Sin embargo, ante la gran variedad de paquetes estadísticos, es común encontrar que cierto tipo de estudios sean tratados con aplicaciones orientadas a la programación como R Statistics, ya que permiten una versatilidad enorme en los análisis que difícilmente estarán disponibles en los paquetes estadísticos más tradicionales. Es por esto que antes de mencionar algunos criterios a tener en cuenta para elegir el paquete estadístico que mejor responda a las necesidades de cada investigación, se presenta en la tabla 2 un comparativo entre SPSS, SAS, STATA y R, que aunque es de elaboración propia, retoma la información suministrada en el sitio web de cada aplicación y de algunos análisis y revisiones realizadas por Sanoja y Ortiz (2013) y el Centro de Servicio de Datos de New York University (2013):

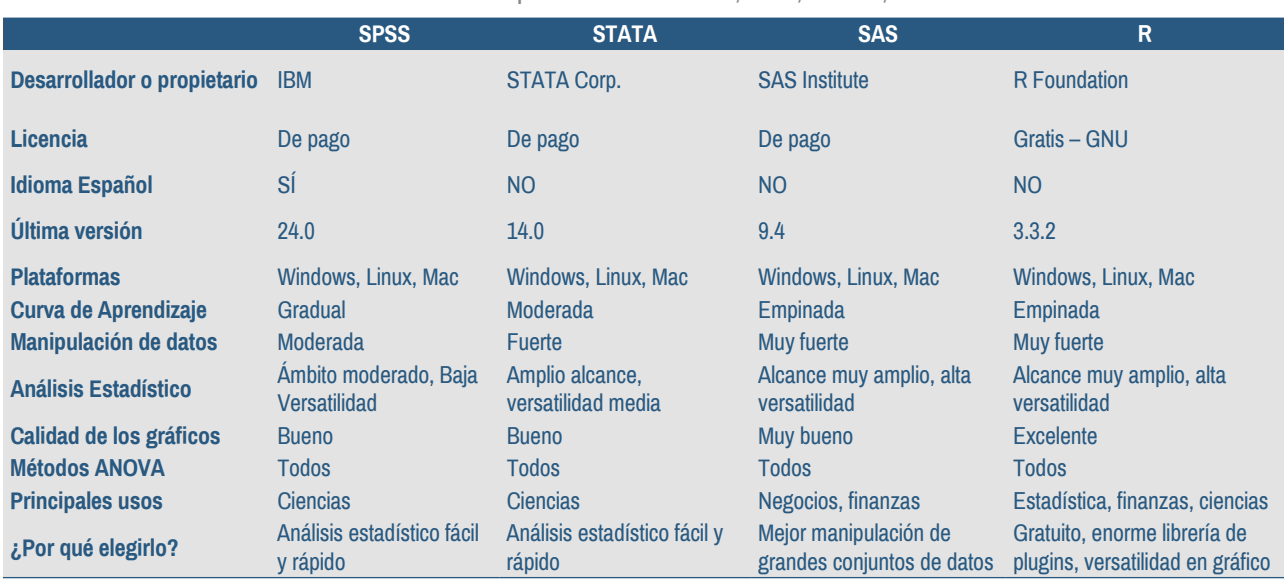

#### **Tabla 2.** Comparativo entre SPSS, SAS, STATA, R.

Como se puede apreciar en la tabla anterior, los paquetes estadísticos de pago (SPSS, STATA y SAS) tienen características muy similares, no obstante, SPSS y STATA tienen la curva de aprendizaje menos empinada, es decir, que ofrecen una interfaz intuitiva que permite realizar análisis estadísticos rápidos con apenas unos pocos usos del programa. Además, cuentan con amplia documentación sobre cada uno de los módulos que integran el paquete. Si bien el paquete STATA suele ser más económico que SPSS, el amplio reconocimiento de éste último hace más común que las universidades y centros de investigación cuenten con SPSS como paquete estadístico estrella para apoyar el trabajo de investigadores y científicos (Castañeda et al., 2013).

*Mario Alejandro López Ocampo*

### *Paquetes de análisis cualitativo o CAQDAS*

Los paquetes de análisis cualitativo o software CAQDAS (*Computer-Aided Qualitative Data Analysis*, traducido al español como *Software de análisis cualitativo de datos asistido por computadora*) han experimentado un constante proceso de expansión y consolidación desde los años ochenta hasta hoy en día. A pesar de estos grandes avances, su empleo en el campo de las ciencias sociales sigue siendo minoritario (Silver & Patashnick, 2011).

Los CAQDAS pueden defnirse como programas de computador que permiten ejecutar las tareas propias del análisis cualitativo, entre las que destacan, según Vicente-Mariño y Monclús (2014), la transcripción de audio y video, la codifcación de segmentos de los documentos analizados de acuerdo con un sistema de categorías, la recuperación selectiva de esos fragmentos en función de las necesidades del equipo investigador, la elaboración de un diario de campo en el que se recoja toda la información del proceso investigativo, el establecimiento de relaciones teóricas entre categorías, entre otras. No obstante, como bien lo explica Matas (2010), el software de análisis cualitativo, al contrario del análisis cuantitativo/estadístico, "tiene un rol subsidiario en la tarea analítica, puesto que no realiza las partes más complejas o esenciales. El proceso de categorización, codifcación y reflexión recae inevitablemente en el investigador" (p. 6).

Aunque los paquetes de análisis cualitativo no realizan el análisis propiamente dicho, sí brindan una serie de herramientas al investigador para llevar a cabo la fase analítica de los datos que, sin la ayuda del computador, sería engorrosa e implicaría mayor dedicación de tiempo. Los CAQDAS, de acuerdo con sus funciones, pueden agruparse en tres categorías: los recuperadores de texto, paquetes codifcadores y recuperadores y los que permiten la construcción de teoría (Fielding & Lee, 1998). A continuación, se presentan los principales paquetes de software de cada categoría y las ventajas y desventajas de emplearlos en el desarrollo de una investigación.

*Los recuperadores de texto*: este tipo de aplicaciones se emplean para buscar palabras o frases en uno o más archivos que pueden ser transcripciones de entrevistas, grabaciones o diarios de campo. Así mismo, ofrecen herramientas para las tareas propias del análisis de contenido como contar palabras y crear listas de términos. Dentro de estos programas se encuentran Metamorph, The Text Collector, WordCruncher y ZyINDEX, sin embargo, existe un grupo de aplicaciones más avanzadas denominadas gestores de bases textuales que posibilitan la organización y clasifcación de los textos a priori a las búsquedas específcas; dentro de este subgrupo están el askSam, el FolioVIEWS y el MAX (Caro & Díez, 2005; Carvajal, 2001; Crespo, 2013).

*Los paquetes codifcadores y recuperadores:* "son programas que brindan la posibilidad de dividir un documento en segmentos o bloques, agregar códigos a dichos segmentos y luego encontrar y presentar en pantalla todos los segmentos pertenecientes a un código específico o combinación de códigos" (Carvajal, 2001, p. 255). En esta categoría se encuentran programas como HyperQual, Kwalitan, QUALPRO y The Ethnograph (Caro y Díez, 2005), los cuales incluyen búsquedas de palabras o frases al igual que codifcaciones, por lo que sustituyen cualquiera de los programas mencionados en la categoría anterior.

*Los paquetes constructores de teoría:* los programas mencionados en las categorías anteriores están enfocados en hallar relaciones entre las categorías y las fuentes de información documental. Sin embargo, los paquetes constructores de teoría están centrados, además, en las relaciones entre las categorías propiamente dichas, por lo que están en el umbral del análisis cualitativo asistido por computador (Carvajal, 2001). Este tipo de programas incluyen todas las características de los codifcadores y recuperadores y además cuentan con herramientas que ayudan en la construcción de teoría, pues "permiten hacer conexiones entre códigos, desarrollar clasifcaciones y categorías de alto orden, formular proposiciones y afrmaciones que impliquen una estructura conceptual que encaje con los datos y probar dichas proposiciones con el fn de comprobar su aplicabilidad" (Carvajal, 2001, p. 255). Los paquetes computacionales más representativos en esta categoría son: AQUAD, ATLAS.ti, HyperRESEARCH, QDA Miner, NUDITS o MaxQDA. De acuerdo con Crespo (2013), este tipo de programas son los que más interesan a los investigadores cualitativos, pues su orientación está enmarcada en teoría fundamentada, permitiendo así que el investigador "realice de forma más eficiente todas las tareas que hasta hace poco realizaba de forma manual (fotocopias, tijeras, colores y pegamento)" (p. 2).

# *Ventajas en el uso de los CAQDAS*

Son muchas las ventajas que trae para el investigador el uso de programas computaciones para el análisis cualitativo de los datos. Algunas de ellas, mencionadas por Valles (2001), son las siguientes:

*Ahorro de tiempo:* dado que los investigadores cualitativos se sumergen en grandes cantidades de información, sobre todo de tipo narrativo, se hace necesario contar con sistemas de permitan almacenarla y acceder a esta de manera rápida; es allí donde los CAQDAS cumplen un papel fundamental, pues la función de recuperación de información hace posible encontrar un dato, cita, código o categoría a través de búsquedas sencillas. "El acceso a la información es infnitamente más rápido y selectivo que cuando utilizamos papel y lápiz" (Crespo, 2013, p. 4).

*Inclusividad:* los paquetes de análisis cualitativo facilitan la realización de estudios basados en la triangulación de diferentes fuentes documentales. En este sentido, permiten la importación de diferentes tipos de archivos (texto, audio, video, imagen), su codifcación e identifcación de categorías.

*Hipertextualidad:* el análisis cualitativo, por ser un proceso iterativo, no tiene una clara separación entre las fases de recolección de datos, el análisis y la obtención de resultados, por esta razón, el investigador cualitativo debe estar en revisión continua de los datos durante todo el proceso. La gran mayoría de los CAQDAS establecen enlaces entre los códigos, los fragmentos de texto y la fuente original, evitando así la descontextualización y, por tanto, la pérdida de riqueza que ofrece el análisis cualitativo (Crespo, 2013). Ésta es una de las fortalezas más importante de estos programas: la proximidad de los datos a los textos originales (Valles, 2001).

#### **CAPÍTULO 6**

Uso de TIC en la investigación: herramientas informáticas para la recolección y análisis de la información

*Mario Alejandro López Ocampo*

*Modelización y visualización analítica***:** la elaboración de redes y diagramas que representen la información recolectada y la relación existente entre dichas fuentes es, sin duda, otra de las grandes ventajas de los programas informáticos para el análisis de datos cualitativos. Según Crespo (2013), estas herramientas "ayudan al investigador en la tarea de integrar las categorías y generar modelos teóricos […] y al mismo tiempo, permiten plasmar los análisis y refexiones del investigador a través de notas y citas" (p. 4).

Pese a las ventajas mencionadas anteriormente, existen algunos problemas o desventajas que conlleva el uso de CAQDAS, entre las que cabe destacar, la necesidad de que el investigador maneje adecuadamente la herramienta (un asunto que requiere un tiempo de estudio y exploración cuidadoso). Así mismo, hay que considerar que los paquetes de análisis cualitativo suelen ser costos y casi ninguno está traducido al español; y también el hecho de que sea necesario transcribir las encuestas y entrevistas a formatos digitales para que la información pueda ser analizada a través de programas computacionales.

# **[Discusión](#page-11-0)**

Luego de presentar en el apartado anterior las herramientas tecnológicas más representativas para la recolección y análisis de la información, se darán algunas orientaciones sobre cuál de estas herramientas se puede elegir para atender la mayoría de necesidades que se generan en un proceso de investigación cuantitativo, cualitativo o mixto, bien sea en la gestión de referencias bibliográficas o en el análisis de los datos.

# *¿Por qué elegir el gestor de referencias Mendeley?*

Mendeley es un gestor bibliográfico que combina una plataforma web con una versión de escritorio y que facilita la captura y organización de la información bibliográfica, así como el trabajo con los documentos y la creación de bibliografías en múltiples estilos bibliográficos. Además, permite compartir documentos de investigación, combinando una aplicación para catalogar documentos PDF y gestionar referencias con una red social online para investigadores, que posibilita crear grupos de trabajo públicos y privados, crear contactos y descubrir referencias bibliográficas incorporadas por otros usuarios.

<span id="page-10-0"></span>

| Mendeley Desktop                                                                           |            |           |                                              |                                                                                                    |                                     |                    |                     |                                                        |                           |                                                                                                    |  |                 | $\Box$                   | $\times$ |
|--------------------------------------------------------------------------------------------|------------|-----------|----------------------------------------------|----------------------------------------------------------------------------------------------------|-------------------------------------|--------------------|---------------------|--------------------------------------------------------|---------------------------|----------------------------------------------------------------------------------------------------|--|-----------------|--------------------------|----------|
| File Edit View<br>Tools<br>Help                                                            |            |           |                                              |                                                                                                    |                                     |                    |                     |                                                        |                           |                                                                                                    |  |                 |                          |          |
| $\mathbf{r}$<br>ത<br>٠<br>$\rightarrow$<br>$-$<br>Add Files<br>Folders<br>Share<br>Related |            | ø<br>Sync |                                              |                                                                                                    |                                     | Q . Search         |                     |                                                        |                           |                                                                                                    |  | Mario Alejandro |                          |          |
| My Library<br>Paquetes estadísticos                                                        |            |           | El entorno estadístico                       | <b>D</b> <i>Dor</i> qué comprar un p                                                                           |                                     |                    |                     |                                                        |                           |                                                                                                    |  |                 |                          |          |
| Mendeley<br>Ulterature Search                                                              | B          |           | <b>All Documents</b><br><b>Edit Settings</b> |                                                                                                    |                                     |                    |                     |                                                        |                           |                                                                                                    |  |                 |                          |          |
| Mendeley Suggest                                                                           | ÷          |           | $\square$<br>Authors                         | Title                                                                                                    | Year Published In                   | Added              | $\hat{\phantom{a}}$ | <b>Details</b>                                         | <b>Notes</b>              | Contents                                                                                                    |  |                 |                          |          |
| <b>My Library</b>                                                                          | ŵ          |           | Arbeláez, Martha Ce                          | Las tecnologías de la información y la<br>comunicación (TIC) un instrumento para la in                         | 2014 Revista<br>Investigado         | Sept. 22           |                     |                                                        | Type: Journal Article     |                                                                                                    |  |                 | $\overline{\phantom{a}}$ |          |
| <sup>19</sup> All Documents<br>(E) Recently Added                                          | ŵ          |           | Arcila, Carlos                               | e-Investigación en Ciencias Sociales: Adopción<br>y uso de TIC por investigadores sociales de A                | 2013                                | Nov. 8             |                     |                                                        |                           | Gestores de referencias de última<br>generación: análisis comparativo de                                                                                           |  |                 |                          |          |
| Recently Read                                                                              | ŵ          |           |                                              | Arcila-Calderón, Carl La e-investigación de la Comunicación:<br>actitudes, herramientas y prácticas en investi | 2013 Comunicar                      | Nov. 9             |                     |                                                        |                           | <b>RefWorks, EndNote Web y Zotero</b><br>J. Cordón-García, H. Martín-Rodero,                                                                                       |  |                 |                          |          |
| <b>The Favorites</b><br>Weeds Review                                                       | ŵ          |           | Biblioteca Universida                        | Principales características de los gestores<br>bibliográficos                                                  | 2016 Guias de<br>apovo al apr       | Nov. 23            |                     | Authors:                                               |                           | 1. Alonso-Arévalo                                                                                                    |  |                 |                          |          |
| <b>R.</b> My Publications<br>Unsorted                                                      |            |           |                                              | Carleos, Carlos; Corr Paquetes estadísticos con licencia libre                                                 | 2013 Revista<br>Electrónica         | Nov. 25            |                     |                                                        |                           | AN View research catalog entry for this paper.                                                                                                    |  |                 |                          |          |
| Capitulo TIC Libro Funlam                                                                  |            |           | Castañeda, Maria; C                          | Procesamiento de datos y análisis estadísticos<br>utilizando SPSS                                              | 2013                                | Nov. 25            |                     | Year:                                                  | 2009                      | Journal: FI Profesional de la Información                                                                                                    |  |                 |                          |          |
| Encuestas online<br>Gestores Referencias                                                   | ŵ          |           | Castaño, C. M.                               | Web 2.0; el uso de la web en la sociedad del<br>conocimiento. Investigación e implicaciones e                  | 2009 Cuadernos<br><b>Unimetanos</b> | Nov. 9             |                     | Volume:                                                | 18                        |                                                                                                    |  |                 |                          |          |
| Investigación-TIC<br>Paquetes estadísticos                                                 |            |           | Chunga, Gerardo                              | Importancia de los gestores bibliográficos en la<br>investigación                                              | 2013 Universidad<br>Católica San    | Nov. 11            |                     | Teque:<br>Pages:                                       | $\overline{a}$<br>445-454 |                                                                                                    |  |                 |                          |          |
| L Referencia                                                                               |            |           | Cisneros, Mireya; Ol                         | Redacción y publicación de artículos científicos.<br>Un enfoque discursivo                                     | 2012                                | Nov. 11            |                     | <b>Abstract:</b>                                       |                           |                                                                                                    |  |                 |                          |          |
| $\bullet$ n<br><b>Filter by Authors</b><br><b>AI</b>                                       |            |           | Cordón-García, José<br>ø                     | Gestores de referencias de última generación:<br>análisis comparativo de RefWorks, EndNote                     | 2009 El Profesional<br>de la Inform | Nov. 22            |                     |                                                        |                           | Una de las herramientas de mayor utilidad para<br>investigadores y bibliotecarios son los gestores de<br>referencias por su capacidad para recoplar, almacenar y   |  |                 |                          |          |
| Alonso-Arévalo, Julio<br>Arbeláez, Martha Cecila<br>Arcila, Carlos                         |            |           | Díaz de Rada, Vidal                          | Ventajas e inconvenientes de la encuesta por<br>internet                                                       | 2012 Papers                         | Nov. 24            |                     |                                                        |                           | dar formato a la información de diferentes productos.<br>fuentes y tipos de documento. En los últimos años ha                                                      |  |                 |                          |          |
| Arcila-Calderón, Carlos<br>Baotieta, Maria del Pilar                                       |            |           | Duarte-García, Emilio                        | Gestores personales de bases de datos de<br>referencias bibliográficas: características y es.                  | 2007 El Profesional<br>de la Inform | <b>Nov. 22</b>     |                     |                                                        |                           | surgido una nueva generación de programas que<br>incorporan aplicaciones del nuevo contexto tecnológico<br>que han contribuido a reforzar sus capacidades y        |  |                 |                          |          |
| Biblioteca Universidad de Deusto<br>Cabrera, Alberto F.<br>Calderin-Cruz, Mabel            |            |           | Dutton, W                                    | Reconfiguring Access in Research:<br>Information, Expertise, and Experience                                    | 2010 World Wide<br>Research, R      | Nov. 10            |                     |                                                        |                           | potencias. Se hace un análisis general de estas<br>herramientas y sus aplicaciones, así como un estudio<br>comparativo de los diversos productos para destacar los |  |                 |                          |          |
| Carleos, Carlos<br>$\checkmark$                                                            | $\epsilon$ |           | $111 - 12 = 14$                              | $1 - m + 1 - m + m$<br><b>ILL EXISTS IN</b>                                                                    | ----                                | <br>$\overline{a}$ |                     | puntos fuertes y los aspectos mejorables de cada uno d |                           |                                                                                                    |  |                 |                          |          |

**Figura 2:** Interfaz de usuario de la aplicación de escritorio de Mendeley. Elaboración propia.

En su página web, [www.mendeley.com](http://www.mendeley.com), los investigadores podrán crear una cuenta gratuita que incluye 2GB de almacenamiento para archivos personales y 100 MB de espacio para archivos compartidos. Por un pago mensual los usuarios podrán acceder a mayor capacidad de almacenamiento de archivos, sincronizar sus anotaciones a los dispositivos móviles y usar herramientas avanzadas de búsqueda que no están disponibles en la versión gratuita.

Son cinco los aspectos que hacen de Mendeley un gestor de referencias útil y de gran interés para los investigadores: 1) posibilidad de visibilizar el trabajo de investigación en su red social académica, 2) almacenar y catalogar todas las referencias de la investigación en un mismo lugar, 3) reseñar y comentar las referencias mientras se leen, 4) generar citas y bibliografías automáticas mientras se escribe un artículo o informe, y 5) usar la aplicación desde diferentes dispositivos y plataformas.

*Mario Alejandro López Ocampo*

# *¿Por qué elegir el paquete estadístico SPSS?*

<span id="page-11-0"></span>SPSS (Paquete estadístico para las ciencias sociales) es un software de análisis estadístico, propiedad de IBM, que cuenta con las funciones principales necesarias para realizar el proceso analítico de un conjunto de datos de principio a fn. Es fácil de utilizar e incluye un rango de procedimientos y técnicas para la toma de decisiones. Si bien está orientado a la industria y los negocios, es ampliamente utilizado en el campo de la investigación para manipular y analizar grandes cantidades de datos recolectados a través de diferentes técnicas e instrumentos. Es por esta razón que Hernández et al. (2014) consideran que el SPSS es uno de los paquetes estadísticos más difundidos actualmente, sobre todo en Latinoamérica, pues permite con pocos clics generar todo tipo de informes con la información de la base de datos, así como producir estadísticos descriptivos (tablas de frecuencia, medidas de tendencia central, medidas de dispersión y tablas de contingencia), aplicar diferentes pruebas para comparar medias y el análisis de varianza, generar modelos lineales y mixtos, establecer regresiones y correlaciones, aplicar pruebas no paramétricas, entre otras muchas funciones.

Aunque el paquete estadístico SPSS es el software predilecto de muchos investigadores para el análisis cuantitativo de los datos, puesto que ofrece herramientas muy completas y su curva de aprendizaje es apropiada para no expertos, es importante que el lector considere que se trata de un software relativamente costoso y que no todos los proyectos de investigación contarán con un presupuesto sufciente para cubrirlo, a menos de que la institución o empresa obtenga la licencia del programa. De otro lado, Castañeda et al. (2013) consideran que pese a lo fácil y rápido que es efectuar ciertos análisis en este programa, la cantidad de opciones y herramientas que ofrece, y la enorme cantidad de datos que presenta en sus informes puede abrumar al usuario, a menos que haya revisado cuidadosamente el manual de usuario y que tenga unos conocimientos sufcientes de estadística descriptiva e inferencial.

# *R Statistics, una alternativa diferente a SPSS, pero gratuita*

Podría pensarse que es imposible encontrar un paquete estadístico que ofrezca las potentes herramientas con las que cuenta SPSS y que además sea gratuito. Sin embargo, desde 1992 ha estado en continuo crecimiento un digno competidor: *R Statistics* (ver fgura 3)*.*

#### Situaciones y retos de la investigación en Latinoamérica

SECCIÓN I Fundamentación teórica en investigación

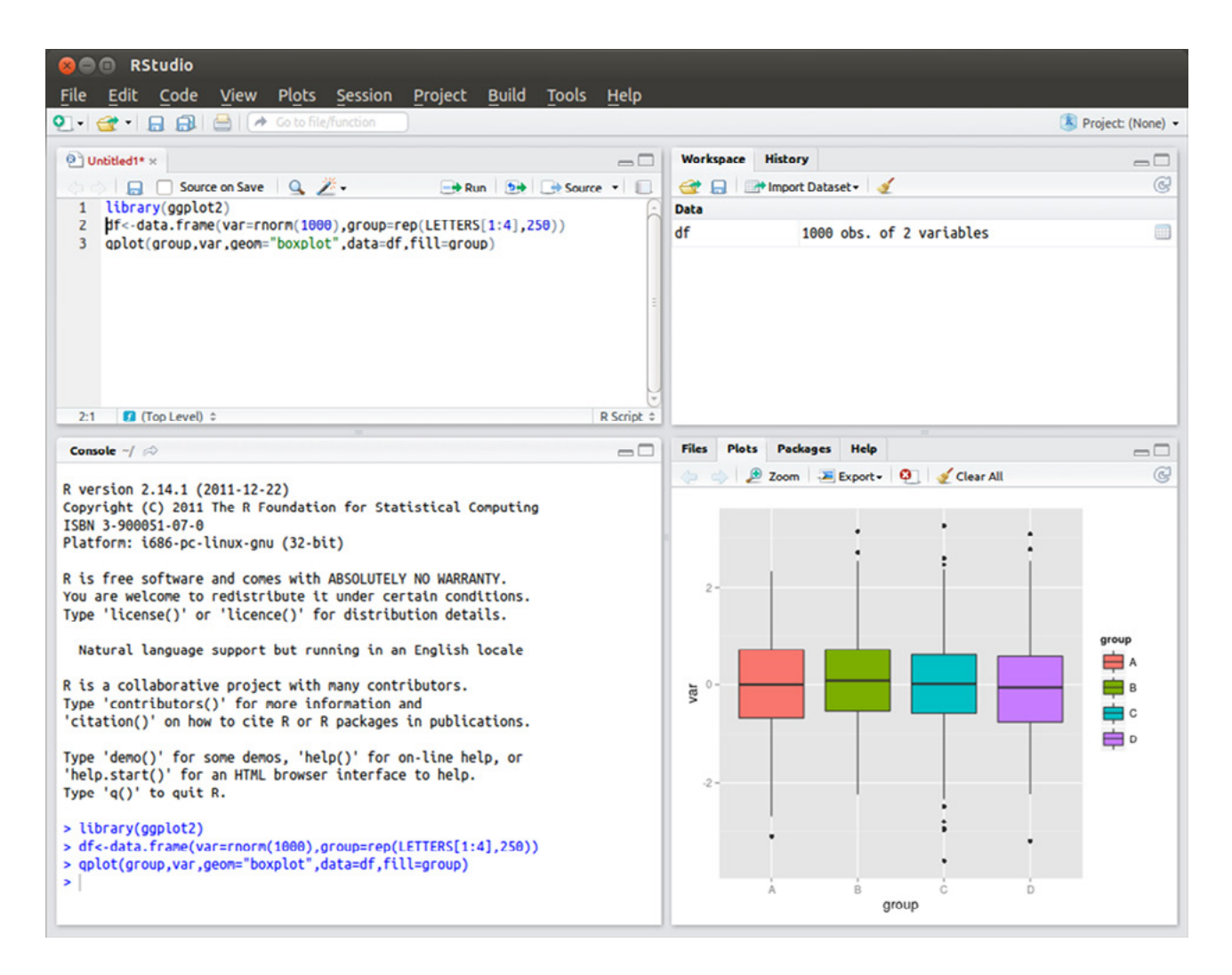

**Figura 3:** R Statistic funcionando con la interfaz de R Studio. Elaboración propia.

El paquete de R Statistics "es un avanzado sistema de computación estadística con gráfcos de enorme calidad que se encuentra disponible gratuitamente para la mayoría de sistemas operativos" (Ruiz y López, 2009, p. 256). Así mismo, "R es un lenguaje de programación de uso libre, de distribución gratuita y de código abierto desarrollado como un gran proyecto colaborativo de estadísticos de diversos países y disciplinas" (Salas, 2008, p. 225 ). Es además un programa basado en comandos, por lo que se puede acceder a todos los procedimientos y opciones a través de sintaxis computacional, con la posibilidad de programar nuevos comportamientos y procedimientos con los datos, lo que lo hace sumamente potente en la computación científca. No obstante, aunque estas posibilidades que brindan los comandos son justamente lo que hace que la curva de aprendizaje sea más lenta, el usuario puede descargar gratuitamente aplicaciones complementarias como R Studio o R Commander que facilitarán enormemente los análisis estadísticos descriptivos e inferenciales con pocos clics.

#### **CAPÍTULO 6**

*Mario Alejandro López Ocampo*

De acuerdo con Salas (2008), son muchas las ventajas que tiene R respecto a SPSS, entre las que cabe destacar la manipulación de datos, la calidad de los gráficos, el control de los procesos y la variedad de análisis estadísticos. Según este autor, una vez superada la curva de aprendizaje de R, se podrá notar que este paquete es mucho más fexible que SPPS y tiene un alcance mucho mayor, sobre todo en modelación matemática y optimización. Adicionalmente, la comunidad de desarrollo de R actualiza y crea constantemente nuevas librerías que agregan nuevas funcionalidades al programa.

### *¿Cuál es el paquete de análisis cualitativo más recomendable?*

Autores como Franzosi, Doyle, McClelland, Putnam Rankin, & Vicari (2013) y Valles (2001) se han dado a la tarea de estudiar y comparar los programas más completos que existen en el mercado para el análisis cualitativo y la construcción de teoría fundamentada. De manera particular, Franzosi et al. (2013) compararon los CAQDAS ATLAS.ti, MAXqda y Nvivo, y pudieron determinar que el programa que ofrecía las herramientas más completas y, a su vez, una mayor facilidad de uso para no expertos era ATLAS.ti, una conclusión compartida por Valles (2001), quien además resaltó las bondades de este programa para integrarse con otras aplicaciones y exportar datos a múltiples formatos. Por esta razón, ATLAS.ti es un paquete de análisis cualitativo muy recomendable para la construcción de teoría (teoría fundamentada) (ver fgura 4).

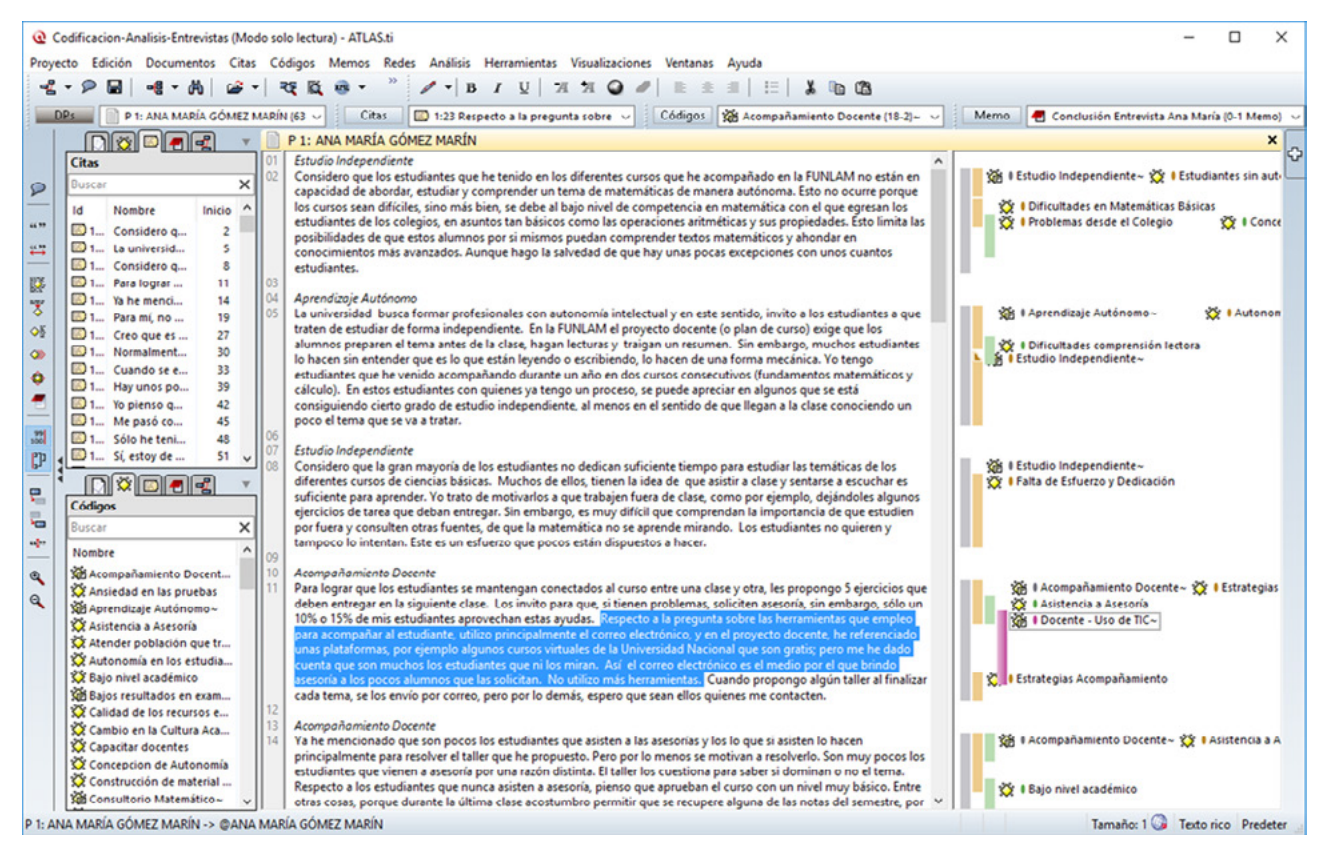

**Figura 4:** Uso de ATLAS.ti en la codifcación de una entrevista. Elaboración propia.

Según Hernández et al. (2014), ATLAS.ti "es un excelente programa para segmentar datos en unidades de significado; codificar datos (en ambos planos) y construir teoría (relacionar conceptos y categorías y temas)" (p. 451). Con este programa, el investigador puede incluir múltiples fuentes documentales que puede codifcar y relacionar de una manera intuitiva y ágil.

No obstante, Hernández et al. (2014) consideran que los demás CAQDAS que existen en el mercado (Ethnograph, Nvivo, Decision Explorer, etc.) pueden cumplir las mismas funciones que ATLAS.ti, por lo que sugieren analizar aspectos como el costo, la facilidad de utilización, los formatos aceptados, las herramientas de revisión de textos, el uso de memos, las herramientas de codifcación y la capacidad de análisis y valoración. Estos elementos ayudarán considerablemente para defnir qué programa usar, aunque como lo plantea San Martín (2014), ATLAS.ti sigue siendo uno de los preferidos en la investigación educativa y de las ciencias sociales en general.

# **[Conclusiones](#page-11-0)**

Las tecnologías de la información y la comunicación (TIC) tienen un gran potencial para aportar en el mejoramiento de la calidad de la investigación y optimizar el trabajo del investigador en cualquiera de sus etapas, como lo puede ser "la elaboración de la problemática de investigación, la revisión de la literatura, el establecimiento de la metodología, la recolección, análisis y archivo de datos, así como de la difusión y publicación de resultados de la investigación" (Karsenti y Lourdes, 2011, p. 4). Sin embargo, es importante considerar las "potencialidades y riesgos que puede correr el investigador cuando centra sus expectativas en el uso de herramientas tecnológicas" (Arbeláez, 2014, p. 997), pues como ya se mencionó, las herramientas que ofrecen las TIC no son un fin en sí mismas, sino un medio para resolver situaciones propias del proceso de investigación. Lo reflexivo, analítico e interpretativo seguirá adjudicado a la mente del investigador y su equipo de colaboradores.

Aunque en este capítulo solo se presentaron algunas herramientas de gran utilidad para la recolección y análisis de la información, no se puede olvidar, de acuerdo con Karsenti y Lourdes (2011), que las TIC permiten mejorar, facilitar e incrementar el acceso a la información o a recursos que eran anteriormente difícilmente accesibles e incrementan la eficacia general de todas las etapas del proceso de la investigación. Estas son razones de peso para que los investigadores contemporáneos conviertan las herramientas tecnológicas en sus principales aliadas mientras desarrollan procesos de investigación científca.

*Mario Alejandro López Ocampo*

# **[Referencias](#page-11-0)**

- Arbeláez, M. C. (2014). Las tecnologías de la información y la comunicación (TIC) un instrumento para la investigación. *Revista Investigaciones Andina*, *16*(29), 997–1000.
- Arcila-Calderón, C., Piñuel-Raigada, J. L., & Calderín-Cruz, M. (2013). La e-investigación de la Comunicación: actitudes, herramientas y prácticas en investigadores iberoamericanos. *Comunicar*, *20*(40), 111–118.
- Arcila, C. (2013). *e-Investigación en Ciencias Sociales: Adopción y uso de TIC por investigadores sociales de América Latina*. Consejo Latinoaméricano de Ciencias Sociales–CLACSO.
- Biblioteca Universidad de Deusto. (2016). *Principales características de los gestores bibliográfcos.* Recuperado de http://biblioguias.biblioteca.deusto.es/c.php?g=149245&p=982244
- Caro, F. J., & Díez, E. P. (2005). Investigación cualitativa asistida por ordenador en economía de la empresa. *Investigaciones europeas de dirección y economía de la empresa*, *11*(2), 45–58.

Carvajal, D. (2001). Herramientas informáticas para el análisis cualitativo. *Revista Nómadas*, (14), 252–259.

- Castañeda, M., Cabrera, A. F., Navarro, Y., & Vires, W. (2013). *Procesamiento de datos y análisis estadísticos utilizando SPSS* (Vol. 53).
- Chunga, G. (2013). *Importancia de los gestores bibliográfcos en la investigación.* Recuperado de https://goo. gl/S9HFkX
- Cisneros, M., & Olave, G. (2012). *Redacción y publicación de artículos científcos. Un enfoque discursivo*. Bogotá: ECOE Ediciones.
- Cordón-García, J., Martín-Rodero, H., & Alonso-Arévalo, J. (2009). Gestores de referencias de última generación: análisis comparativo de RefWorks, EndNote Web y Zotero. *El Profesional de la Información*, *18*(4), 445–454.
- Crespo, R. (2013). *Los CAQDAS. Software de Análisis Cualitativo.* Recuperado de http://cisolog.com/sociologia/ los-caqdas-software-de-analisis-cualitativo/
- Dutton, W. & Jeffreys, P. (Eds.). (2010). *World Wide Research. Reshaping the Sciences and Humanities*. Cambridge, Massachusetts: MIT Press.
- Dutton, W. (2010). Reconfguring Access in Research: Information, Expertise, and Experience. En *World Wide Research. Reshaping the Sciences and Humanities*. Cambridge, Massachusetts: MIT Press.

Dutton, W., & Meyer, E. (2008). e-Social Science as an Experience technology: Distance from, and Attitudes Toward, e-Research. En *4th International Conference on e-Social Science*. Manchester (UK).

Fielding, N., & Lee, R. (1998). *Computer Analysis and Qualitative Research*. SAGE.

- Franzosi, R., Doyle, S., McClelland, L. E., Putnam Rankin, C., & Vicari, S. (2013). Quantitative narrative analysis software options compared: PC-ACE and CAQDAS (ATLAS.ti, MAXqda, and NVivo). *Quality and Quantity*, *47*(6), 3219–3247.
- Hernández, R., Collado, C., & Baptista, M. del P. (2014). *Metodología de la Investigación* (6a ed.). México DF: McGraw-Hill.

Hey, T., & Trefethen, A. E. (2005). Cyberinfrastructure for e-Science. *Science*, *308*(5723), 817–821.

- Hidalgo, K., Cordero, O., Sandi, J. C., & Cruz, M. (2015). Las TIC como herramienta pedagógica en procesos de investigación educativa. En *XIV Jornadas y II Congreso Internacional del Maestro Investigador*. Medellín, Colombia: Universidad Pontificia Bolivariana.
- Karsenti, T., & Lourdes, M. (2011). Las tecnologías de información y de comunicación (TIC): un componente esencial de la investigación en ciencias humanas. *Actualidades investigativas en educación*, *11*, 1–27.
- Kessler, J., & Van Ullen, M. K. (2005). Citation generators: Generating bibliographies for the next generation. *Journal of Academic Librarianship*, *31*(4), 310–316.

Marques de Sá, J. P. (2007). *Applied statistics using SSPS, Statistica, Matlab and R* (2a ed.). New York: Srpinger.

Matas, A. (2010). *Computadoras e investigación cualitativa.* Recuperado de goo.gl/BaXVZk

New York University. (2013). *Which Statistical Software to use?* Recuperado de https://goo.gl/C37yqi

- Nielsen, M. (2012). *Reinventing Discover: The New Era of Networked Sciencie*. New Jersey: Princeton University Press.
- Ruiz, M., & López, E. (2009). El entorno estadístico R: ventajas de su uso en la docencia y la investigación. *Revista Española de Pedagogía*, *243*, 255–274.
- Ruiz Palmero, J. (2011). Herramientas para la investigación en tecnologías de la información y la comunicación. Casos de Estudio. *Profesorado*, *15*(1), 139–149.
- Salas, C. (2008). ¿Por qué comprar un programa estadístico si existe R? *Ecologia Austral*, *18*(2), 223–231. http://doi.org/10.1590/S1135-57271999000300006

*Mario Alejandro López Ocampo*

- San Martín, D. (2014). Teoría fundamentada y ATLAS.ti: recursos metodológicos para la investigación educativa. *Revista Electrónica de Investigación Educativa*, *16*(1), 104–122.
- Sanoja, J., & Ortíz, J. (2013). Paquetes tecnológicos para el tratamiento de datos en investigación en educación matemática. *Paradigma*, *28*(1), 215–234.
- Silver, C., & Patashnick, J. (2011). Finding Fidelity: Advancing audiovisual analysis using software. *Forum Qualitative Sozialforschung*, *12*(1).
- Valles, M. S. (2001). Ventajas y desafíos del uso de programas informáticos (e.g., ATLAS.ti y MAXqda) en el análisis cualitativo. Una reflexión metodológica desde la grounded theory y el contexto de la investigación social española. En *Seminario sobre Investigación Avanzada Cualitativa Asistida por Ordenador*. Granada, España.
- Vicente-Mariño, M., & Monclús, B. (2014). Herramientas para el análisis cualitativo de la imagen audiovisual. Nuevos recursos para la investigación en comunicación. Recuperado de http://www.aeic2012tarragona.org/ comunicacions\_cd/ok/339.pdf